#### Tutorial Days CCR -Strumenti collaborativi per **Chat e Videoconferenza 29 Ottobre 2019 - LNF**

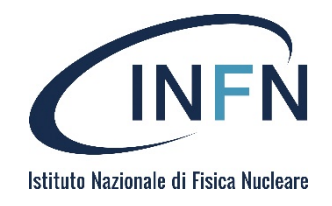

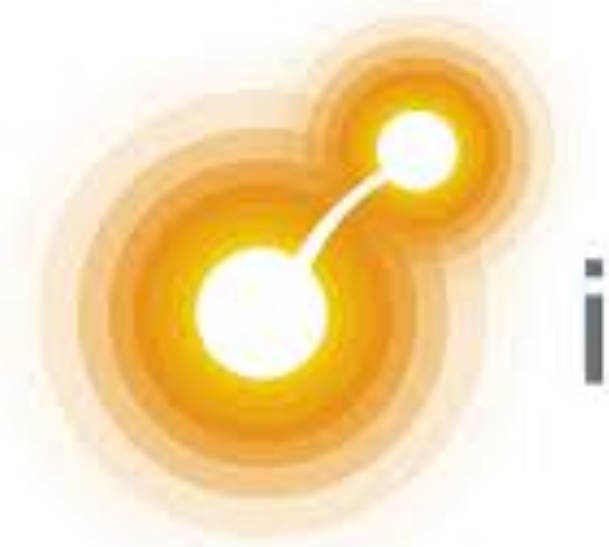

# ignite realtime

2/11 S. Longo – Tutorial Days CCR – Chat e Videoconferenza – 29/10/2019 LNF

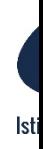

## **Chat XMPP**

Sistema di chat basato su protocollo XMPP (Ignite Realtime)

- } Disponibile all'indirizzo xmpp.infn.it
- } Interfacciato con AAI
- $\triangleright$  Richiede un client compatibile con XMPP come Pidg Monal, Xabber, Kopete, etc (https://xmpp.org/software/clients.html)
- $\blacktriangleright$  La configurazione richiede semplicemente di impo il client con utente  $\langle$ uidAAI $\rangle$ @xmpp.infn.it e la password di AAI
- $\triangleright$  Effettuato il login è possibile chattare con qualsias utente INFN (presente in AAI), oltre a creare stanze

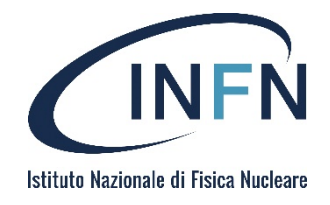

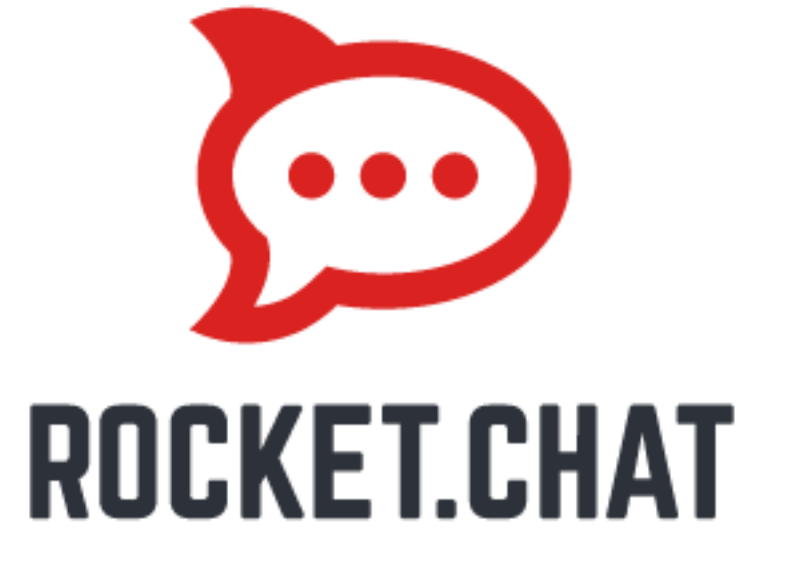

4/11 S. Longo – Tutorial Days CCR – Chat e Videoconferenza – 29/10/2019 LNF

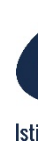

Sistema di Team chat basato su HTML5 (real tim

- **Accessibile attraverso interfaccia web all'indirizolation** https://chat.infn.it/
- ▶ Integrato con AAI (accesso e ricerca utenti)
- ▶ Client disponibili per ogni piattaforma
- **Messaggi push per device mobili**
- ▶ Possibile creare «canali» (chat di gruppo), sui d specificare permessi di accesso
- ▶ Sistema self-hosted, connessioni crittografate

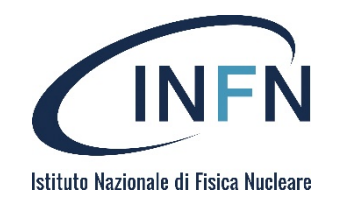

(continua)

- ▶ Supportata condivisione di binari in chat (\*)
- ▶ Integrato con sistema di audio/video conferenza (Jitsi, attualmente non self-hosted)
- } Disponibili API ed Hooks per interfacciare il sistema di chat con altri servizi o piattaforme
- ▶ Non vi sono limiti all'history di chat private/di gruppo/nei canali

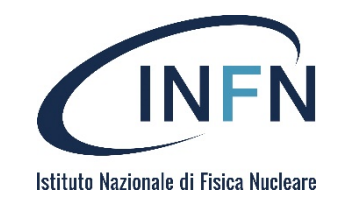

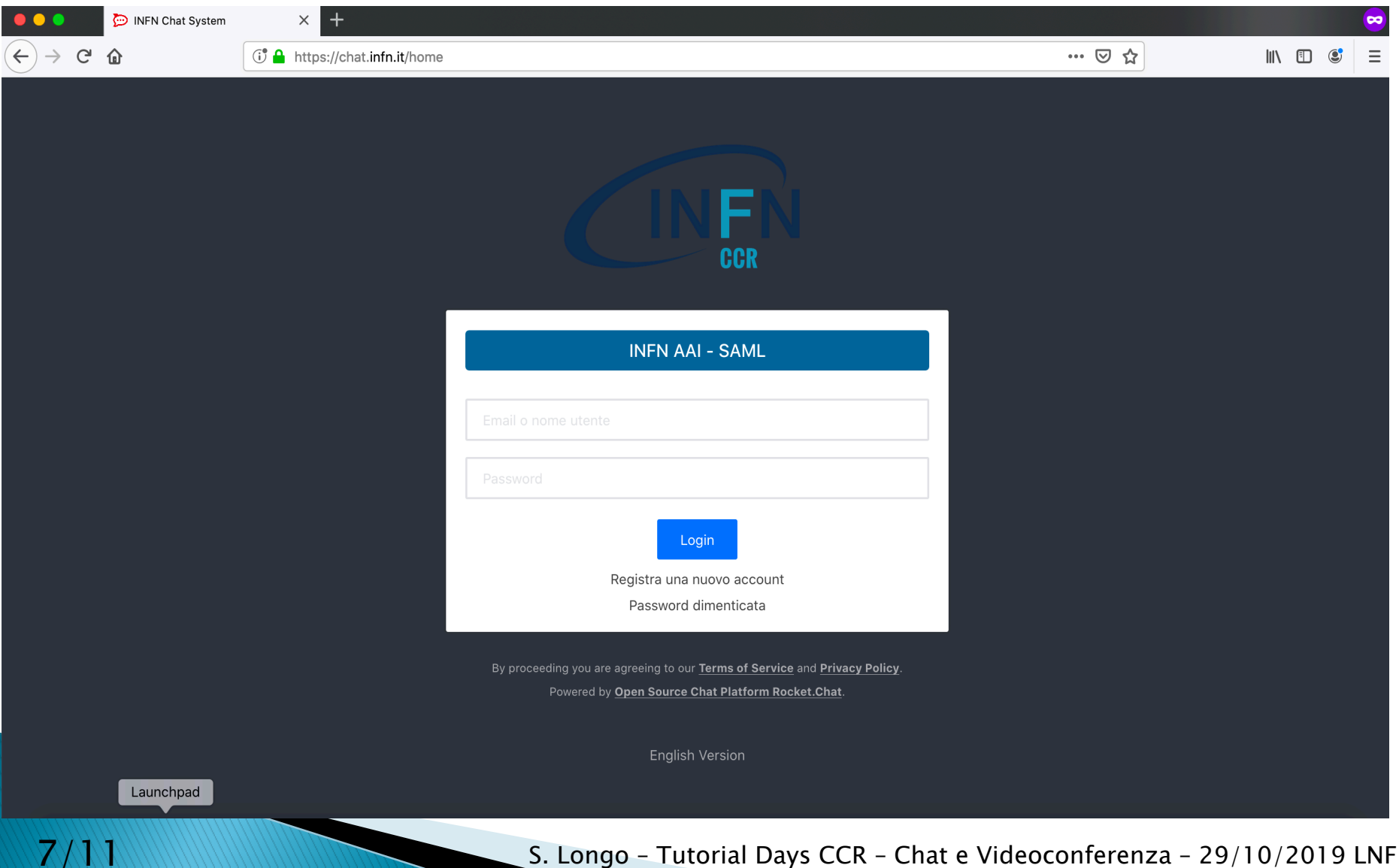

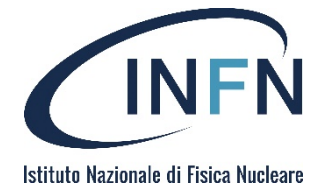

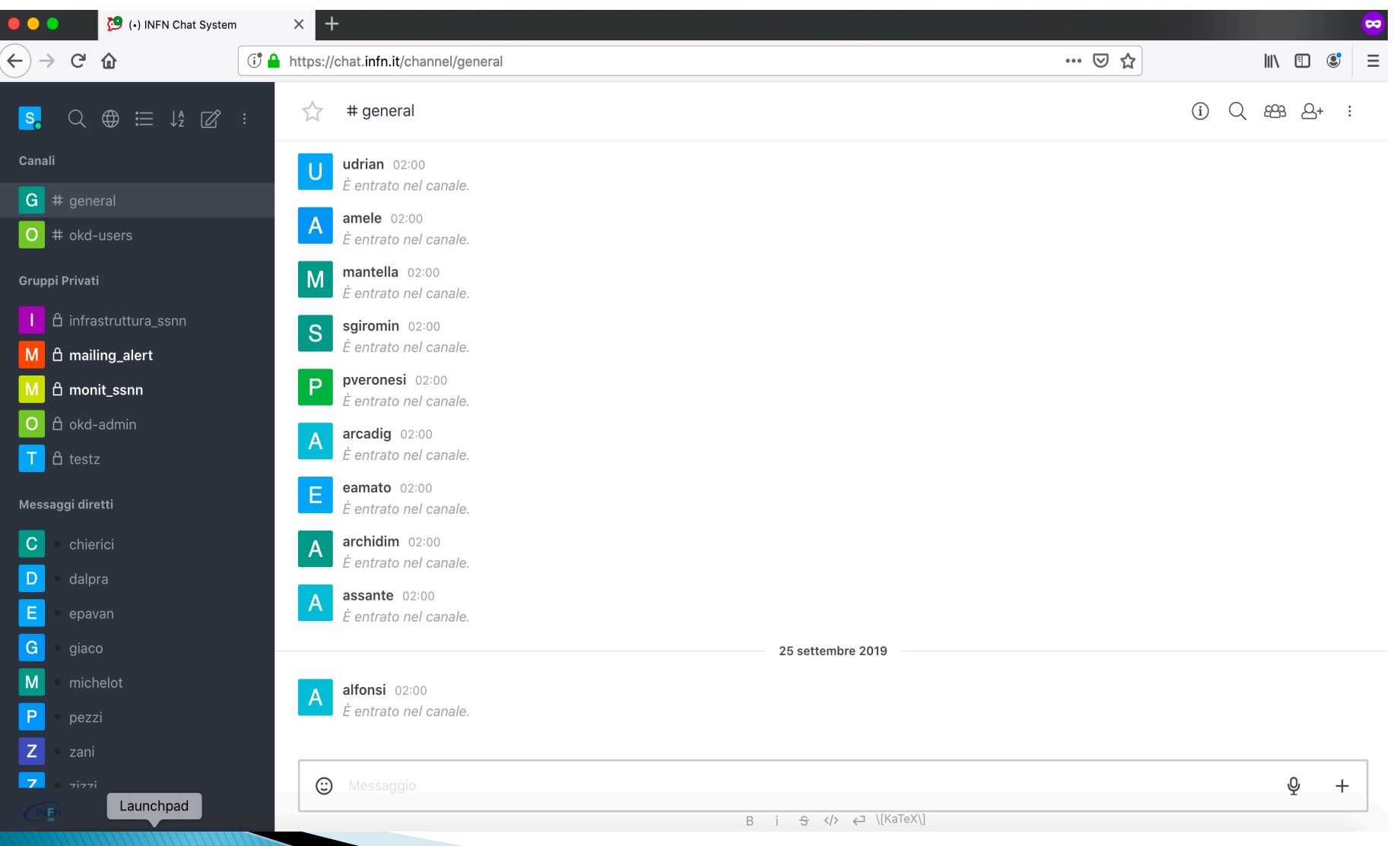

#### 8/11 S. Longo – Tutorial Days CCR – Chat e Videoconferenza – 29/10/2019 LNF

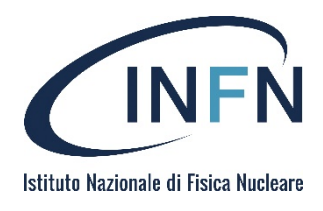

Ogni utente può procedere autonomamente alla creazione di nuovi canali

Può definirne il tipo ed invitare gli altri utenti che devono partecipare alla discussione

L'utente che procede alla creazione del canale ne detiene l'amministrazione, può quindi decidere chi partecipa alla discussione, moderarlo, etc.

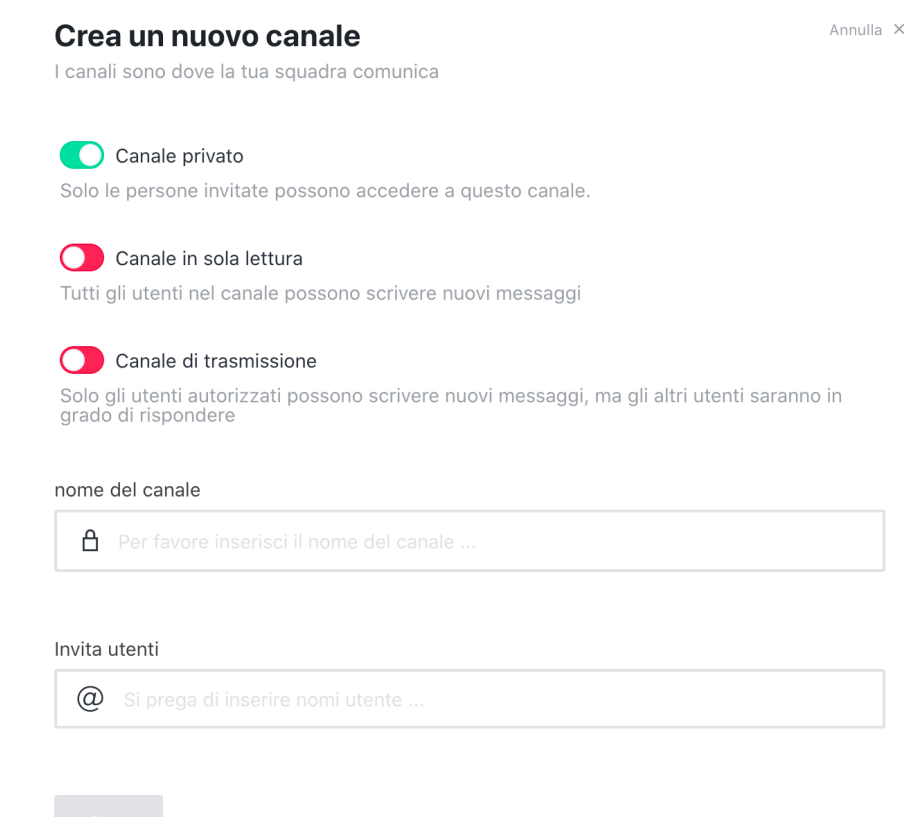

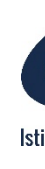

**Note** 

Prossimamente si procederà all'upgrade dei siste chat, inte[grando nuove funzion](servnaz@lists.infn,it)alità.

In funzione delle richieste si valuterà l'integrazior ulteriori strumenti.

Documentazione: https://rocket.chat/docs/

Supporto: servnaz@lists.infn,it

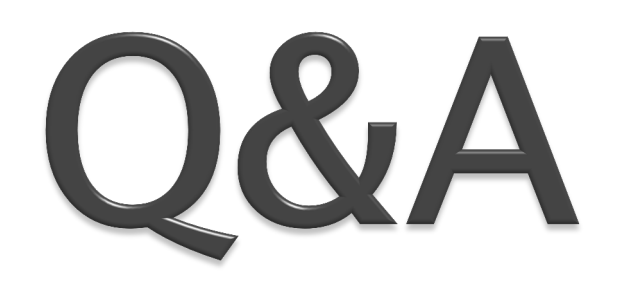